# DSC291: Advanced Statistical Natural Language Processing

Classification Sequence Tagging

**Zhiting Hu** Lecture 10, April 28, 2022

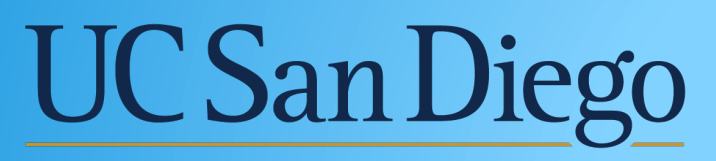

**ICIOĞLU DATA SCIENCE IN** 

# **Outline**

- Classification
	- o Weakly supervised learning
- Sequence Tagging/Labeling

# **Classification**

# Classification with few labels

- Data augmentation
- Zero-/few-shot learning via prompting
- Weak supervision

# The difficulty with supervised learning

- Annotated data is expensive and costs increase when...
	- ! *A task requires specialized expertise*

*E.g. "Only a trained linguist or a board certified radiologist can label my data"*

! *Labeling examples involves making multiple decisions* 

*E.g. "Annotate this sentence with a parse tree"*

*(instead of a single binary decision)*

#### How to get more labeled training data?

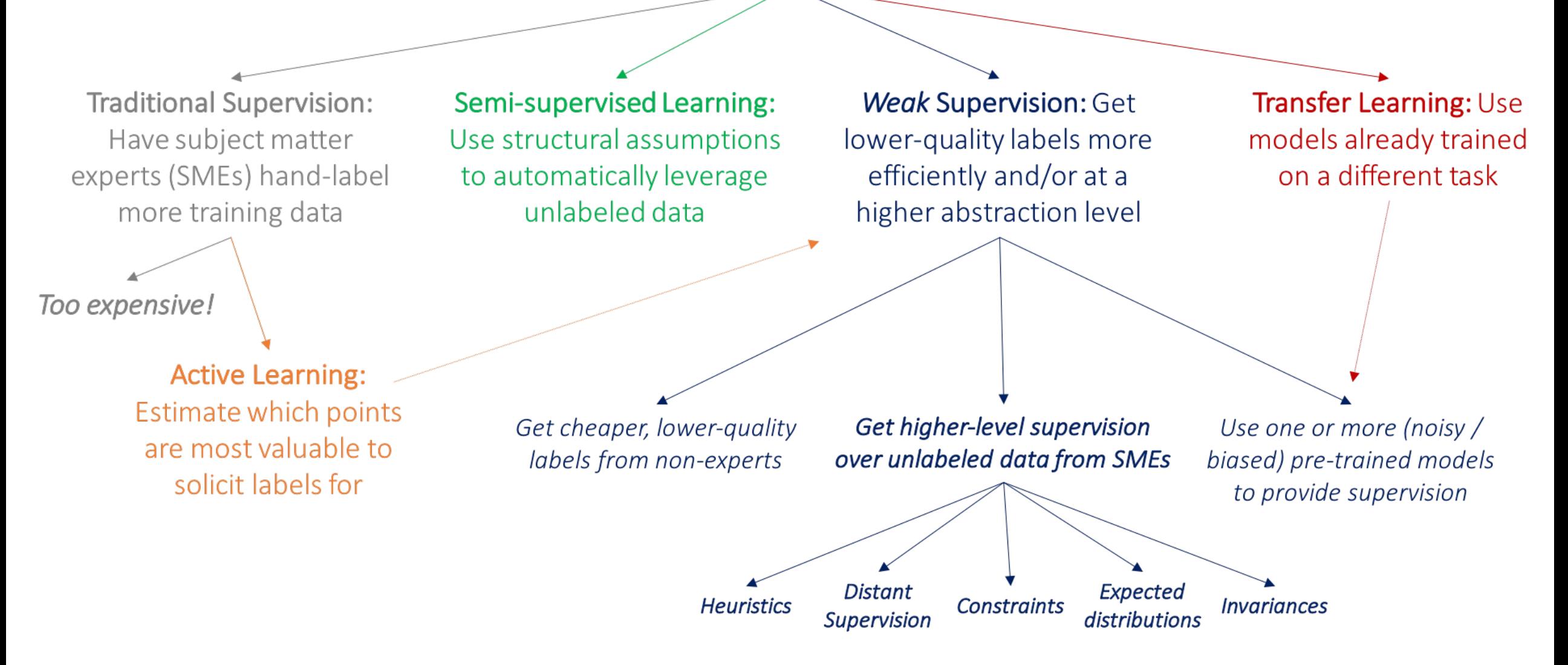

# Example (I): labeling with heuristics

Task: Build a chest x-ray classifier (normal/abnormal)

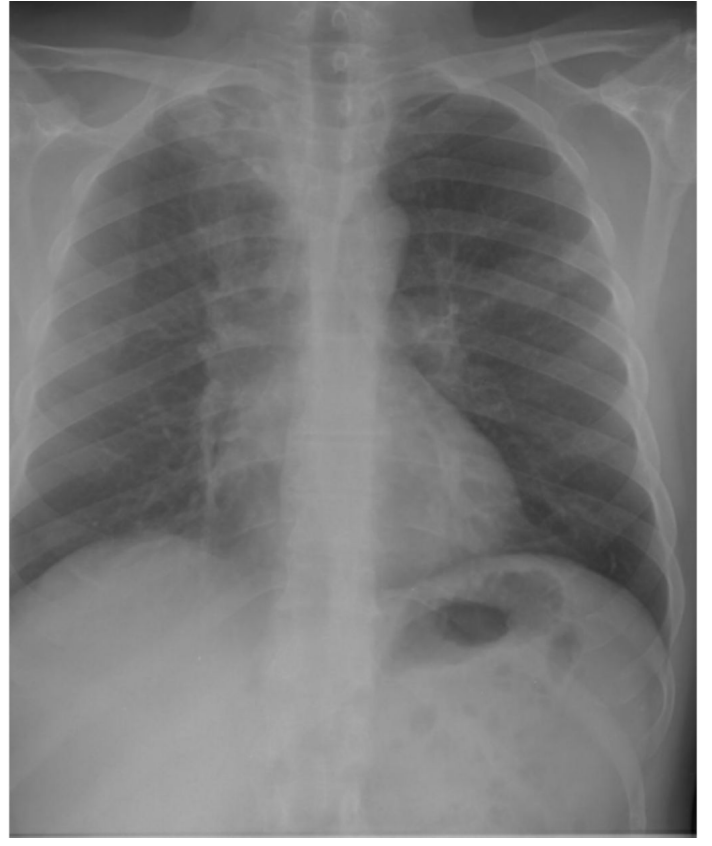

Indication: Chest pain. Findings: Mediastinal contours are within normal limits. Heart size is within normal limits. No focal consolidation, pneumothorax or pleural effusion. Impression: No acute cardiopulmonary abnormality.

Can you use the accompanying medical report (text modality) to label the x-ray (image modality)?

#### Example (I): labeling with heuristics  $\mathbf x$ ample (I): labeling with heuristics

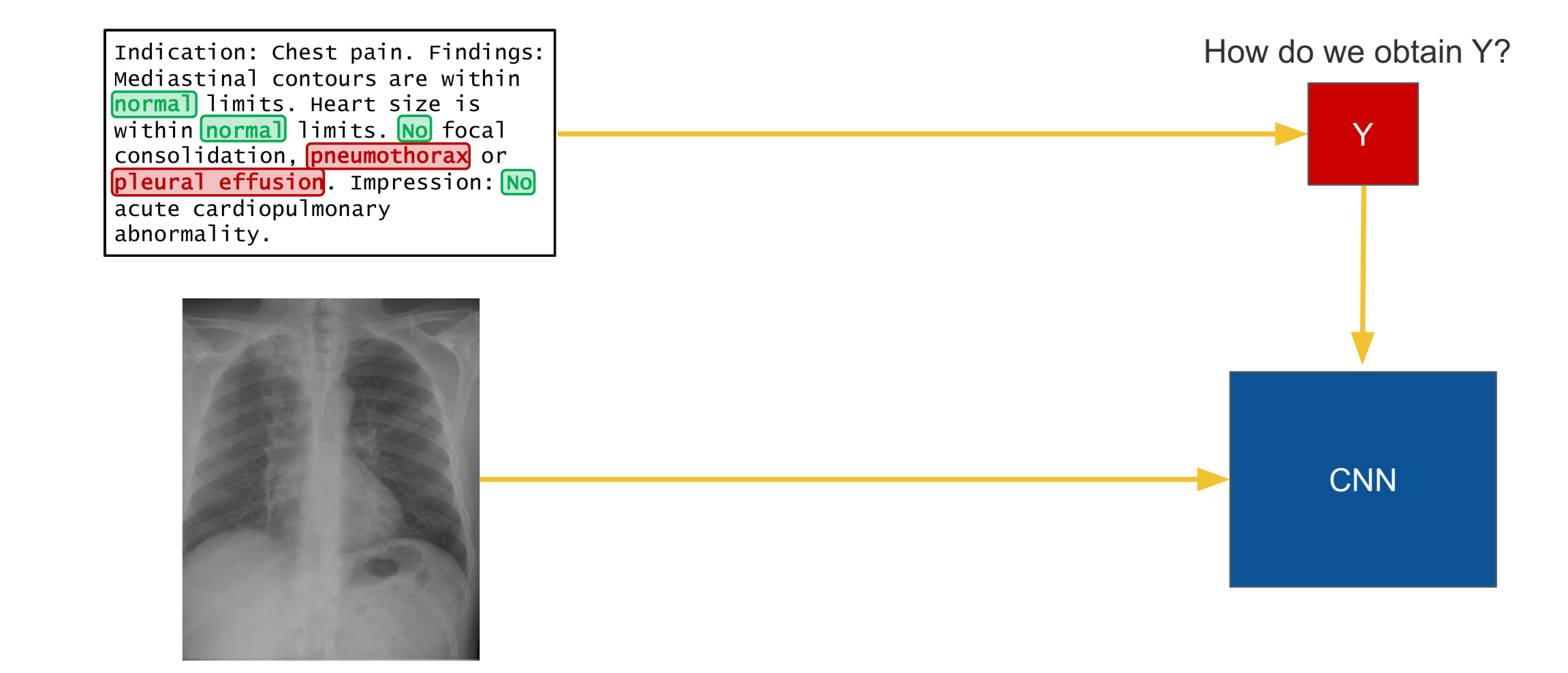

## Example (I): labeling with heuristics

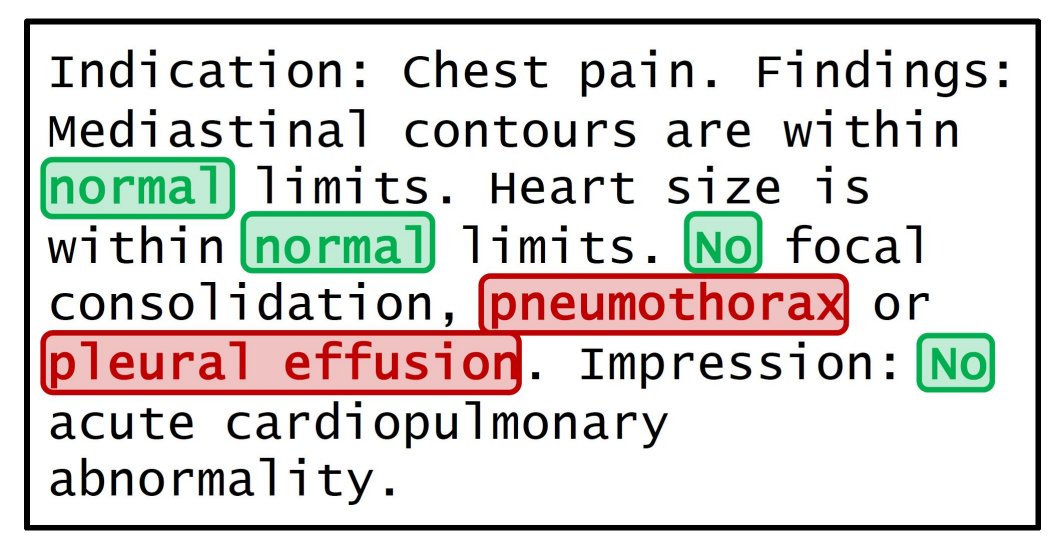

1991 Normal Report And The Contract of the Contract of the Contract of the Contract of the Contract of the Contract of the Contract of the Contract of the Contract of the Contract of the Contract of the Contract of the Con

```
def LF_pneumothorax(c):
  if re.search(r)pneumo.*', c.report.text):
      return "ABNORMAL"
def LF_pleural_effusion(c):
  if "pleural effusion" in c.report.text:
      return "ABNORMAL"
def LF_normal_report(c, thresh=2):
    if len (NORMAL_TERMS.intersection (c.
    report.words)) > thresh:
      return "NORMAL"
```
(labeling functions)

Source: Khandwala et. al 2017, Cross Modal Data Programming for Medical Images

Task: relation extraction from text

- Hypothesis: If two entities belong to a certain relation, any sentence containing those two entities is likely to express that relation
- Key idea: use a *knowledge base* of relations to get lots of *noisy* training examples

# Example (II): Labeling with knowledge bases Frequent Freebase relations

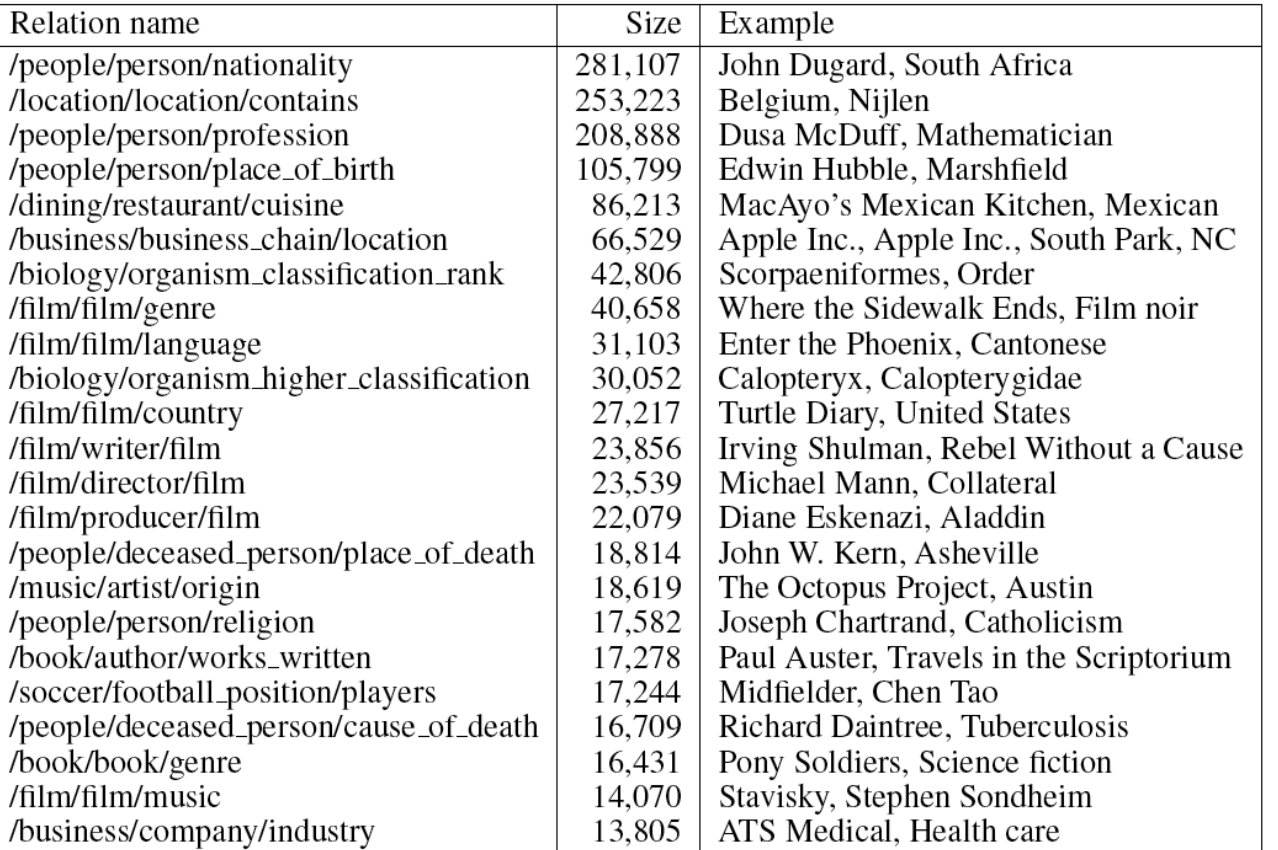

#### Corpus text

Bill Gates founded Microsoft in 1975. Bill Gates, founder of Microsoft, … Bill Gates attended Harvard from… Google was founded by Larry Page …

#### Training data

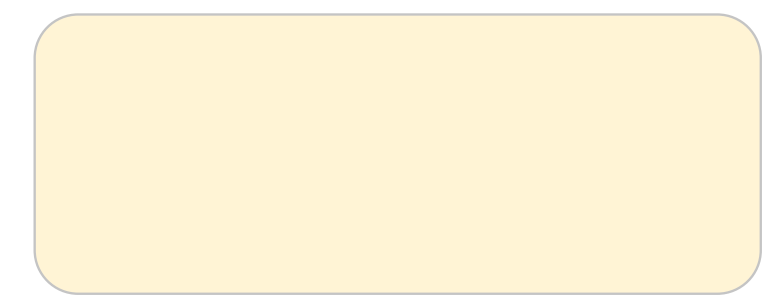

#### Freebase

Founder: (Bill Gates, Microsoft) Founder: (Larry Page, Google) CollegeAttended: (Bill Gates, Harvard)

#### Corpus text

Bill Gates founded Microsoft in 1975. Bill Gates, founder of Microsoft, … Bill Gates attended Harvard from… Google was founded by Larry Page …

#### Training data

(Bill Gates, Microsoft) Label: Founder Feature: X founded Y

#### Freebase

Founder: (Bill Gates, Microsoft) Founder: (Larry Page, Google) CollegeAttended: (Bill Gates, Harvard)

#### Corpus text

Bill Gates founded Microsoft in 1975. Bill Gates, founder of Microsoft, ... Bill Gates attended Harvard from… Google was founded by Larry Page …

#### Training data

(Bill Gates, Microsoft) Label: Founder Feature: X founded Y Feature: X, founder of Y

#### Freebase

Founder: (Bill Gates, Microsoft) Founder: (Larry Page, Google) CollegeAttended: (Bill Gates, Harvard)

#### Corpus text

Bill Gates founded Microsoft in 1975. Bill Gates, founder of Microsoft, … Bill Gates attended Harvard from… Google was founded by Larry Page …

#### Training data

(Bill Gates, Microsoft) Label: Founder Feature: X founded Y Feature: X, founder of Y

#### Freebase

Founder: (Bill Gates, Microsoft) Founder: (Larry Page, Google) CollegeAttended: (Bill Gates, Harvard)

(Bill Gates, Harvard) Label: CollegeAttended Feature: X attended Y

#### Corpus text

Bill Gates founded Microsoft in 1975. Bill Gates, founder of Microsoft, … Bill Gates attended Harvard from… Google was founded by Larry Page …

#### Freebase

Founder: (Bill Gates, Microsoft) Founder: (Larry Page, Google) CollegeAttended: (Bill Gates, Harvard)

#### Training data

(Bill Gates, Microsoft) Label: Founder Feature: X founded Y Feature: X, founder of Y

(Bill Gates, Harvard) Label: CollegeAttended Feature: X attended Y

(Larry Page, Google) Label: Founder Feature: Y was founded by X

# Example (II): Labeling with knowledge bases Negative training data

Can't train a classifier with only positive data! Need negative training data too!

Solution? Sample 1% of unrelated pairs of entities.

#### Corpus text

Larry Page took a swipe at Microsoft... ...after Harvard invited Larry Page to... Google is Bill Gates' worst fear ...

Training data

(Larry Page, Microsoft) Label: NO\_RELATION Feature: X took a swipe at Y

(Larry Page, Harvard) Label: NO\_RELATION Feature: Y invited X

(Bill Gates, Google) Label: NO\_RELATION Feature: Y is X's worst fear

#### Integrating multiple noisy labels tegrating multiple noisy labels

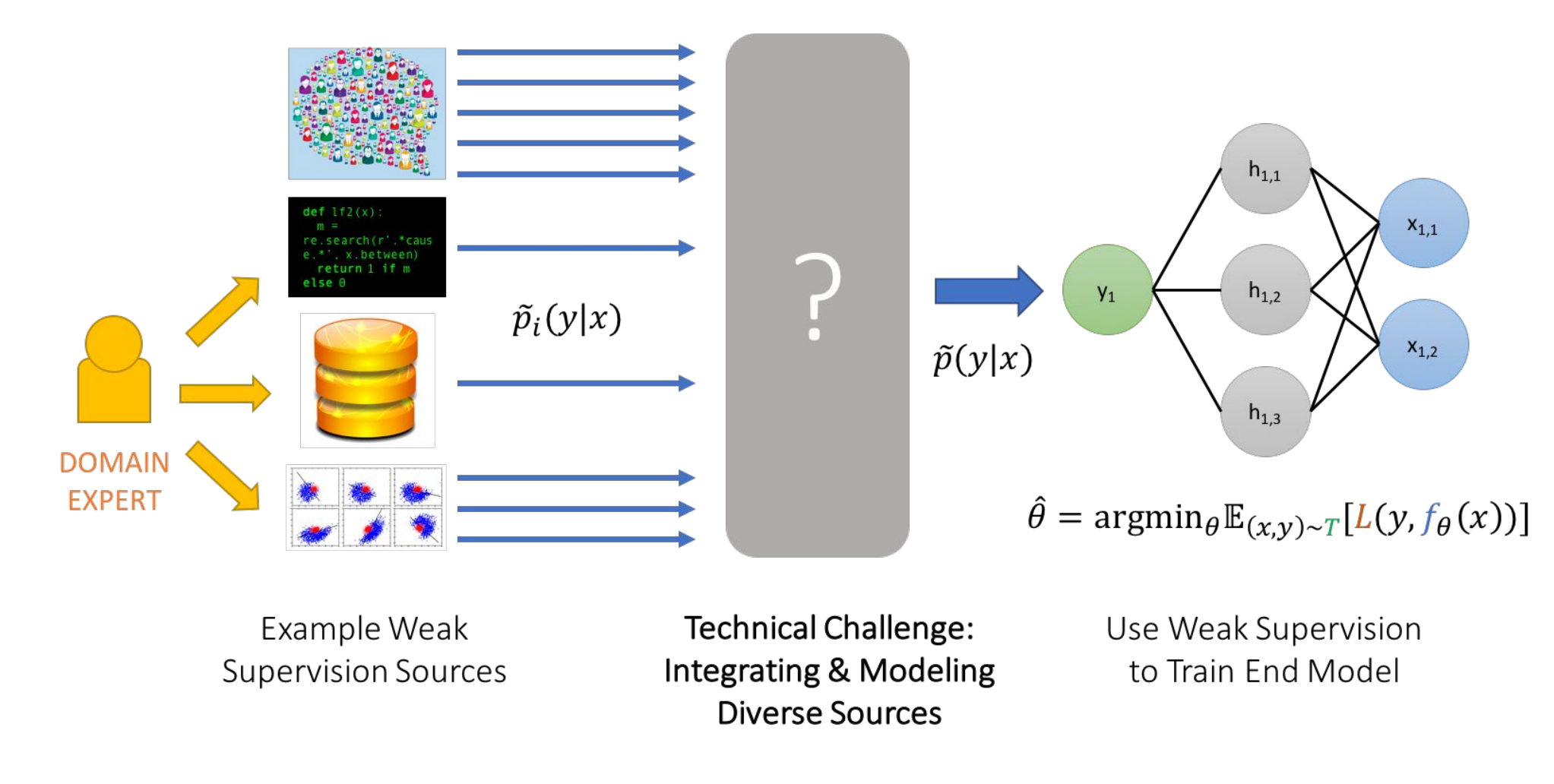

Source: A. Ratner et. al https://dawn.cs.stanford.edu/2017/07/16/weak-supervision/ [Credit: http://cs231n.stanford.edu/slides/2018/cs231n\_2018\_ds07.pdf] <sup>18</sup>

#### Integrating multiple noisy labels Integrating poultines

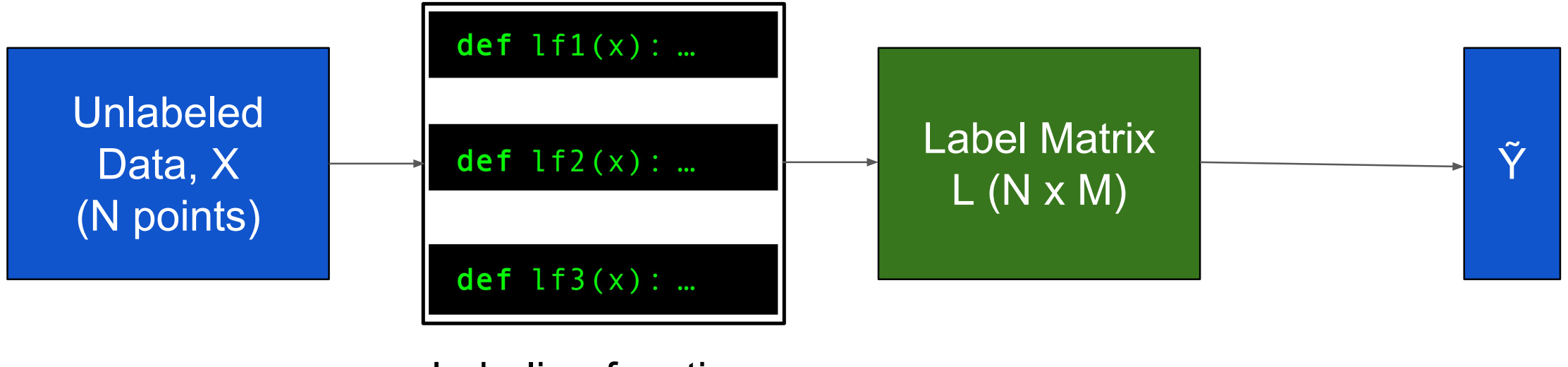

Labeling functions (M functions)

Integrating multiple noisy labels Integrating multipl

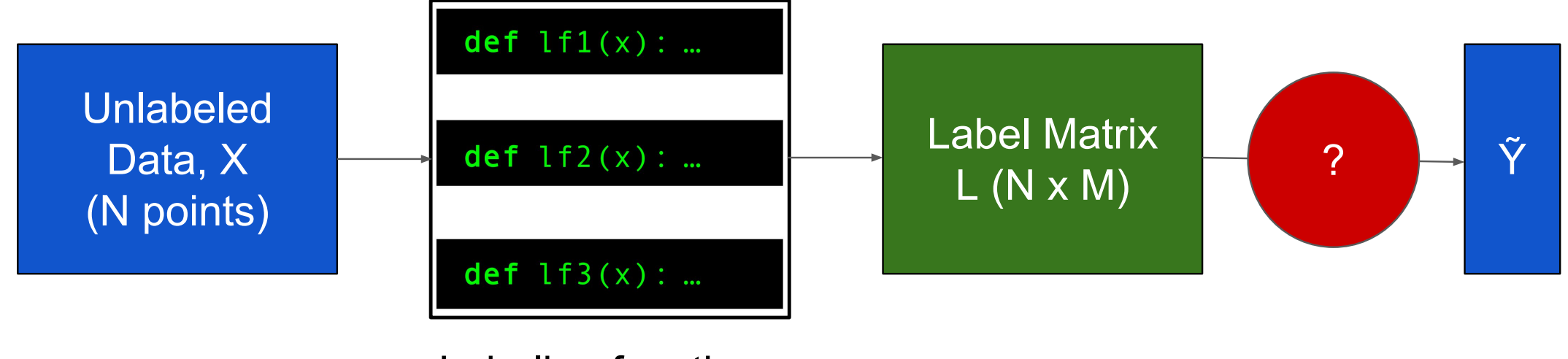

Labeling functions (M functions)

# Integrating multiple noisy labels

How do we obtain probabilistic labels, **Y**, from the label matrix, L?  $\overline{\text{R}}$  -RZGRZHREWDLASURE DELOCULTURE DELOCULTURE IN  $\overline{\text{R}}$ 

Approach 1 - Majority Vote

Take the majority vote of the labelling functions (LFs).

Let's say  $L = [[0, 1, 0, 1, 0]; [1, 1, 1, 1, 0]].$  $\tilde{\mathbf{Y}} = [0, 1]$ 

# Integrating multiple noisy labels

How do we obtain probabilistic labels, **Y**, from the label matrix, L? How do we obtain probabilistic labels,  $\tilde{\mathbf{Y}}$ , from the label matrix,

```
Approach 1 - Majority Vote
```
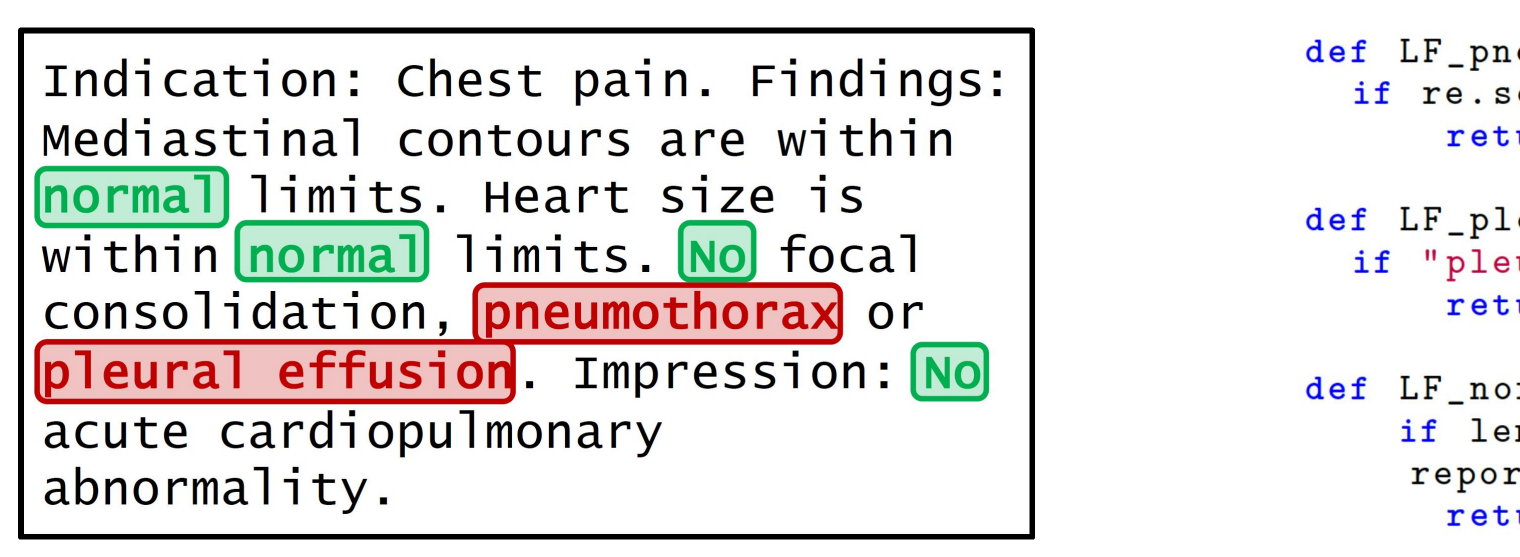

Normal Report **CONTROLLS IN THE RESERVITE SURPLERS** 

*Majority vote fails:*

```
if re.search(r)pneumo.*, c.report.text):
      return "ABNORMAL"
def LF_pleural_effusion(c):
  if "pleural effusion" in c.report.text:
      return "ABNORMAL"
def LF_normal_report(c, thresh=2):
    if len (NORMAL_TERMS.intersection (c.
    report.words)) > thresh:
      return "NORMAL"
```
## Integrating multiple noisy labels

How do we obtain probabilistic labels,  $\tilde{Y}$ , from the label matrix, L?

Approach 2

Train a generative model over P(L, Y) where Y are the (unknown) true labels 'DWD3URJUDPPLQJ  $\overline{3}$ 

**Generative Model** 

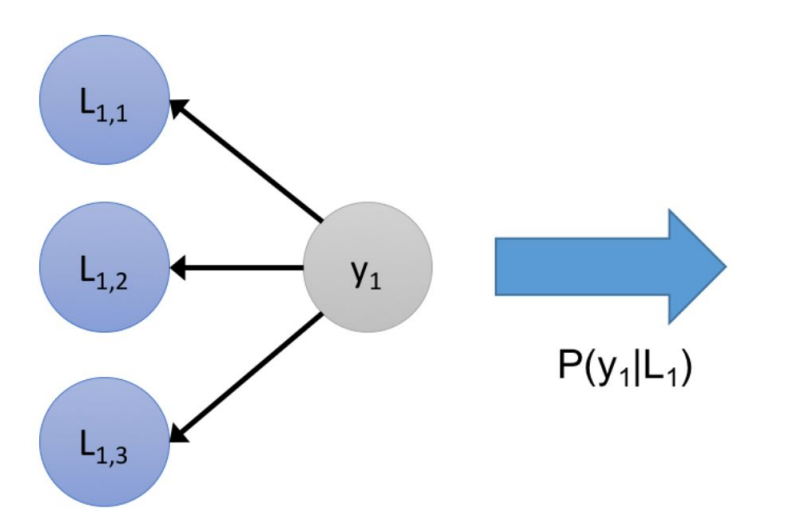

### Summary: Weak/distant supervision

How to get more labeled training data?

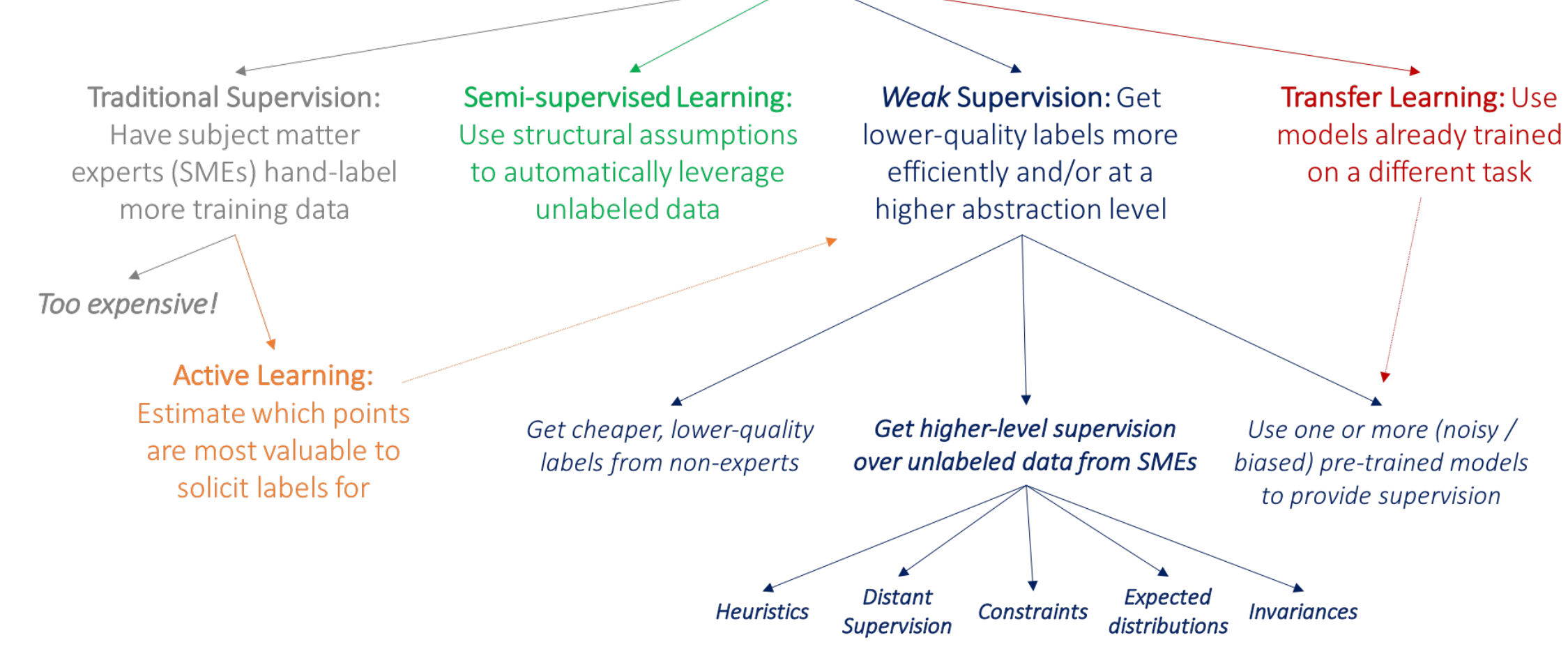

# Sequence Labeling

[Slides adapted from UW CSE 447 by Noah Smith]

### **Motivation**

Many tasks in NLP can be cast as sequence labeling, where each token (usually, word) gets its own label. Compare:

- $\blacktriangleright$  Text classification:  $\langle x_1, x_2, \ldots, x_n \rangle \rightarrow y \in L$
- ► Sequence labeling:  $(x_1$   $\rightarrow$   $y_1$ ,  $x_2$   $\rightarrow$   $y_2$ ,  $\ldots$ ,  $x_n$   $\rightarrow$   $y_n$ , each  $y_i \in L$
- $\blacktriangleright$  Translation:  $x \rightarrow y$

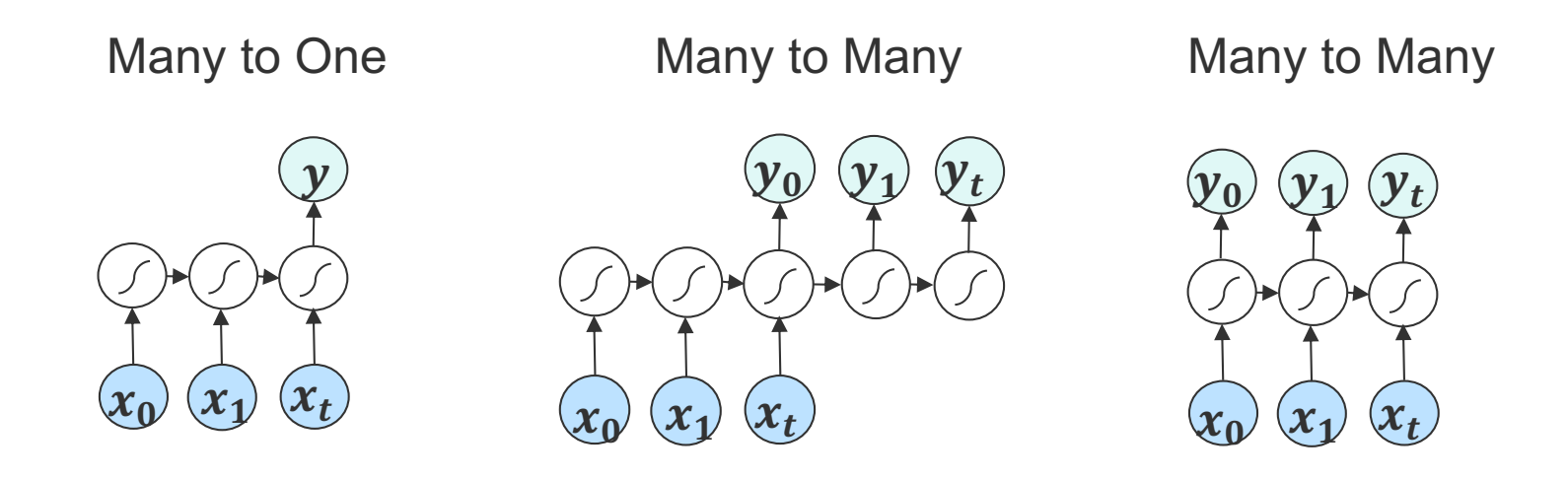

## Problems Typically Cast as Sequence Labeling

- ► supersense tagging(Ciaramita and Johnson, 2003)
- ► part-of-speech tagging (Church, 1988)
- ► morphosyntactic tagging (Habash and Rambow, 2005)
- ► segmentation into words (Sproat et al., 1996) or multiword expressions (Schneider et al., 2014)
- ► code switching (Solorio and Liu, 2008)
- ► dialogue acts (Stolcke et al., 2000)
- ▶ spelling correction (Kernighan et al., 1990)
- ► word alignment (Vogel et al., 1996)
- ► named entity recognition (Bikel et al., 1999)
- ► compression (Conroy and O'Leary, 2001)

#### Supersense Tagging Example

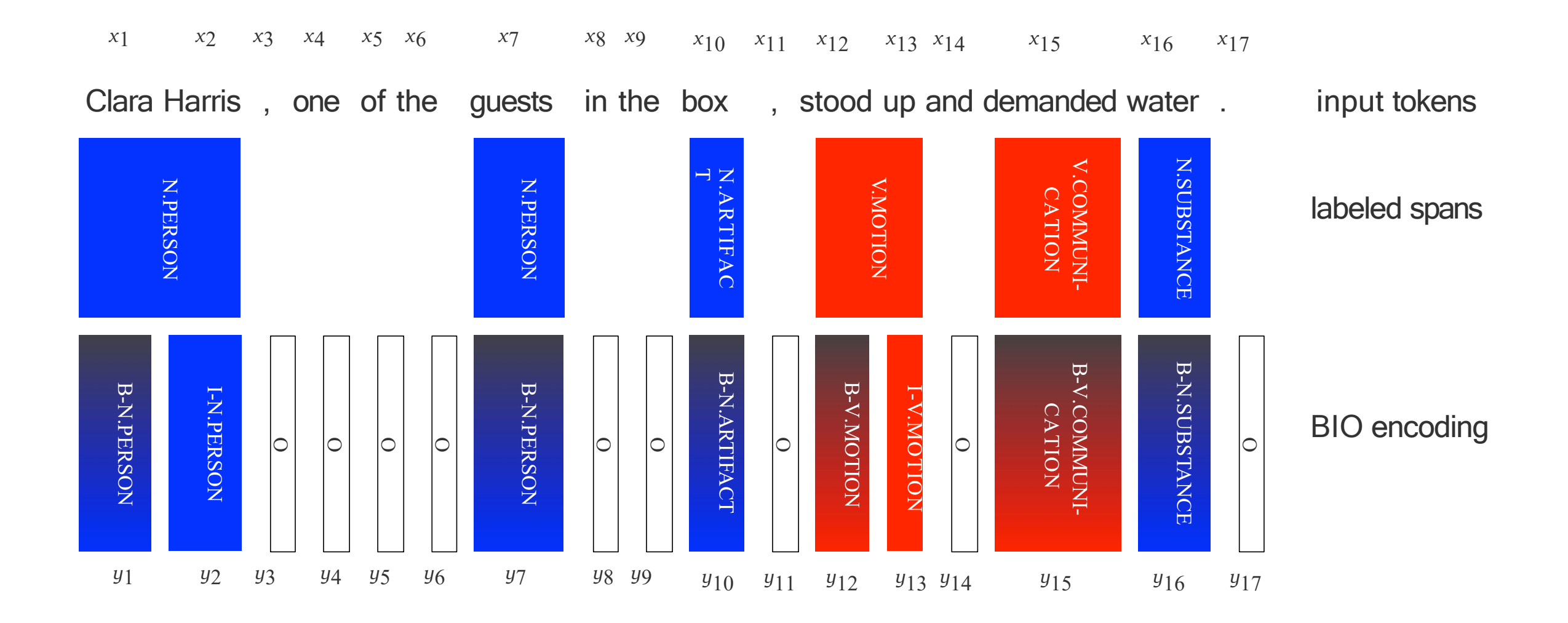

### **Observations**

- ► Lots of subproblems: Which words have supersenses? Which words group together to form a multiword expression? For those that do, which supersense?
- ► Every word's label depends on the words around it, and their labels.
- ► Segmentation problems can be cast as sequence labeling (Ramshaw and Marcus, 1995):
	- ► Two labels, B and I, if every word must be in some segment
	- ► Three labels, B, I, and O, if some words are to be "discarded"
	- ► Variants for five labels (E for end, S for singleton), gaps/noncontiguous spans, and nesting, exist.

Concatenate B, I, etc., with labels to get labeled segmentation.

- ► Some sequences of labels might be invalid under your theory/label semantics.
- ► Evaluation: usually precision, recall, and *F*<sup>1</sup> on labeled segments.

## Sequence Labeling

Problem statement: given a sequence of *n* words *x*, assign each a label from  $\mathcal{L}$ . Let  $L = |\mathcal{L}|$ .

Every approach we see today will cast the problem as:

$$
\boldsymbol{\hat{y}} = \operatornamewithlimits{argmax}_{\boldsymbol{y} \in \mathcal{L}^n} \operatorname{Score}(\boldsymbol{x}, \boldsymbol{y}; \boldsymbol{\theta})
$$

Naïvely, that's a classification problem where the number of possible 'labels" (output sequences) depends on the input and is  $O(L^n)$  in size!

### Sequence Labeling v. 0: Local Classifiers

Define score of a word  $x_i$  getting label  $y \in \mathcal{L}$  in context:  $\text{score}(\boldsymbol{x}, i, y; \boldsymbol{\theta})$ , for example through a feature vector,  $\mathbf{f}(\boldsymbol{x}, i, y)$ . (Here, "*i*"' indicates the position of the input word to be classified.)

Train a classifier to decode locally, i.e.,

$$
\begin{aligned} \hat{y}_i &= \operatorname*{argmax}_{y \in \mathcal{L}} \text{score}(\boldsymbol{x}, i, y; \boldsymbol{\theta}) \\ &= \ \operatorname*{argmax}_{y \in \mathcal{L}} \boldsymbol{\theta}^\top \mathbf{f}(\boldsymbol{x}, i, y) \end{aligned}
$$

The classifier is applied to each *x*1*, x*2*,...* in turn, but all the words can be made available at each position.

### Sequence Labeling v. 0: Local Classifiers

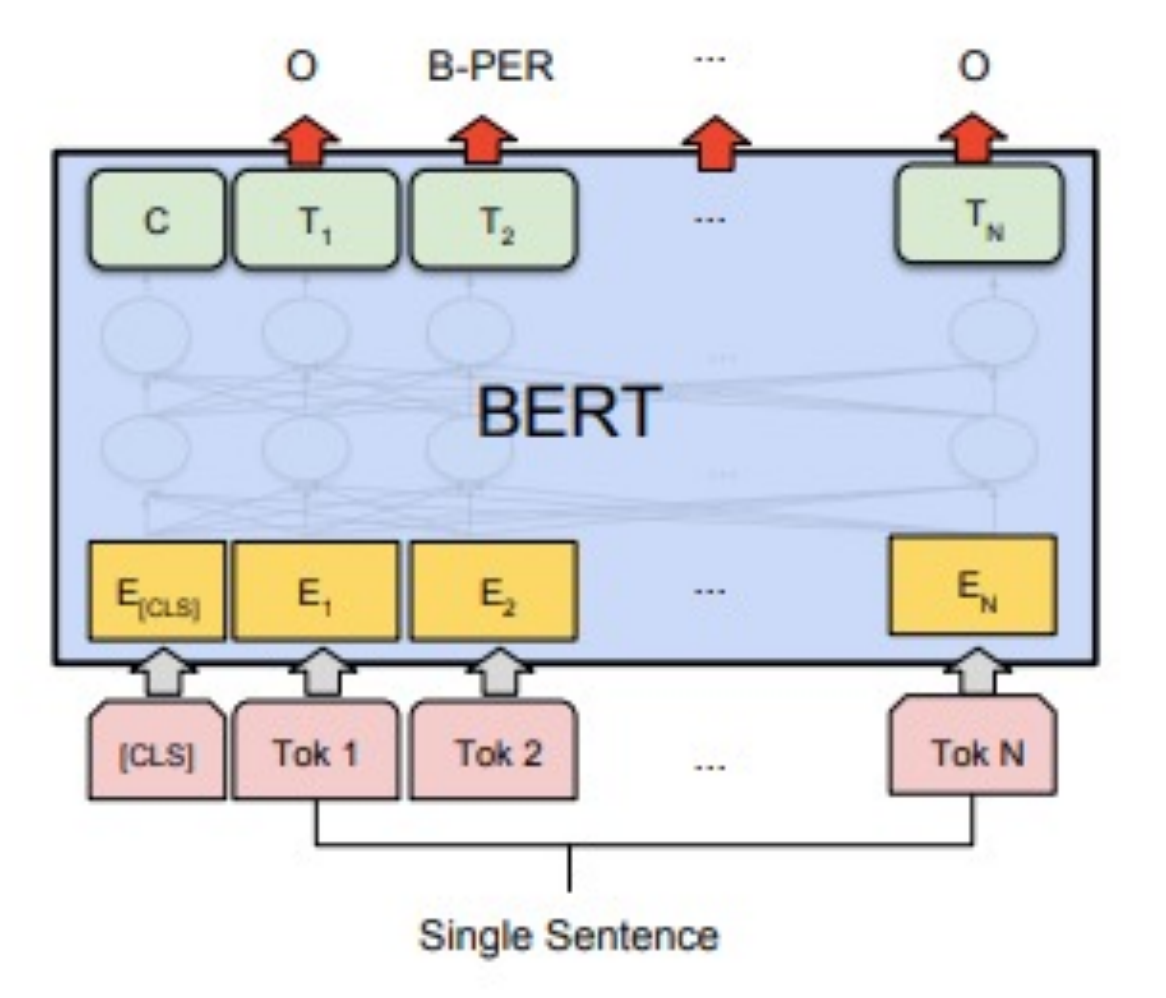

#### Sequence Labeling v. 0: Local Classifiers Problem statement: given a sequence of *n* words *x*, assign each a label from *L*. Let *L* = *|L|*.

We can do better when there are predictable relationships among labels.

$$
\boldsymbol{\hat{y}} = \operatornamewithlimits{argmax}_{\boldsymbol{y} \in \mathcal{L}^n} \operatornamewithlimits{Score}(\boldsymbol{x}, \boldsymbol{y}; \boldsymbol{\theta})
$$

### Sequence Labeling v. 1: Sequential Classifiers

Define score of a word *x<sup>i</sup>* getting label *y* in context, *including previous labels*:  $score(x, i, \hat{y}_{1:i-1}, y; \theta)$ . (From here, we won't always write  $\theta$ , but the dependence remains.)

Train a classifier, e.g.,

$$
\hat{y}_i = \operatorname*{argmax}_{y \in \mathcal{L}} \text{score}(\boldsymbol{x}, i, \boldsymbol{\hat{y}}_{1:i-1}, y)
$$

The classifier is applied to each *x*1*, x*2*,...* in turn. *Each one depends on the outputs of preceding iterations.*

### Sequence Labeling v. 1: Sequential Classifiers

Define score of a word *x<sup>i</sup>* getting label *y* in context, *including previous labels*:  $score(x, i, \hat{y}_{1:i-1}, y; \theta)$ . (From here, we won't always write  $\theta$ , but the dependence remains.)

Train a classifier, e.g.,

$$
\hat{y}_i = \operatornamewithlimits{argmax}_{y \in \mathcal{L}} \operatornamewithlimits{score}(\bm{x}, i, \bm{\hat{y}}_{1:i-1}, y)
$$

The classifier is applied to each *x*1*, x*2*,...* in turn. *Each one depends on the outputs of preceding iterations.*

Drawback: "downstream" effects of a mistake can be catastrophic.

There is much literature on methods for training, and for decoding, with models like this. Important decoding method in NLP: beam search.

## Beam Search for Sequential Classifiers

Input: *x* (length *n*), a sequential classifier's scoring function score, and beam width *k*

Let  $H_0$  score hypotheses at position 0, defining only  $H_0(\langle\rangle)=0$ . For  $i \in \{1, ..., n\}$ :

- $\blacktriangleright$  Empty  $C$ .
- **For each hypothesis**  $\hat{\mathbf{y}}_{1:i-1}$  **scored by**  $H_{i-1}$ **:** 
	- For each  $y \in \mathcal{L}$ , place new hypothesis  $\hat{\bm{y}}_{1\cdot i}\hat{y} \rightarrow H_{i-1}(\hat{\bm{y}}_{1\cdot i-1}) + \text{score}(\bm{x}, i, \hat{\bm{y}}_{1\cdot i-1}, y)$  into C.
- $\blacktriangleright$  Let  $H_i$  be the *k*-best scored elements of *C*.

Output: best scored element of *Hn*.
# Beam Search for Sequential Classifiers

- **F** Runtime is  $O(n^2kL)$ , space is  $O(n^2k)$ .
- $\blacktriangleright$  You can improve runtime (e.g., to  $O(nkL)$ ) if computation is shared across different  $i$  (often true with neural networks).

### $\blacktriangleright$  Special cases:

- $\blacktriangleright$   $k = 1$  is greedy left-to-right decoding.
- At  $k = L^n$ , you're doing brute force, exhaustive search.

• The next approach should remind you of language models. It assumes that labeled sequences are generated according to the following story:

*y*1

*y*1 ∼ *pstart* (*Y* )

• The next approach should remind you of language models. It assumes that labeled sequences are generated according to the following story:

> *x*1 ↑ *y*1

 $x_1 ∼ p$ *emission* (*X y*1)

• The next approach should remind you of language models. It assumes that labeled sequences are generated according to the following story:

$$
x_1
$$
  
\n
$$
\uparrow
$$
  
\n
$$
y_1 \rightarrow y_2
$$

 $y_2 \sim p_{transition}(Y | y_1)$ 

• The next approach should remind you of language models. It assumes that labeled sequences are generated according to the following story:

| $x_1$      | $x_2$         |       |
|------------|---------------|-------|
| $\uparrow$ | $\uparrow$    |       |
| $y_1$      | $\rightarrow$ | $y_2$ |

 $x_2 ∼ p$ *emission*  $(X | y_2)$ 

• The next approach should remind you of language models. It assumes that labeled sequences are generated according to the following story:

$$
x_1 \quad x_2
$$
\n
$$
\uparrow \quad \uparrow
$$
\n
$$
y_1 \rightarrow y_2 \rightarrow y_3
$$

*y*3 ∼ *ptransition* (*Y* | *y*2)

• The next approach should remind you of language models. It assumes that labeled sequences are generated according to the following story:

| $x_1$      | $x_2$         | $x_3$      |               |       |
|------------|---------------|------------|---------------|-------|
| $\uparrow$ | $\uparrow$    | $\uparrow$ |               |       |
| $y_1$      | $\rightarrow$ | $y_2$      | $\rightarrow$ | $y_3$ |

*x*<sub>3</sub> ∼ *p*<sub>emission</sub>(*X* |  $y_3$ )

### A Generative Approach The correlation  $\frac{1}{2}$  showld remind you of language models.

• The next approach should remind you of language models. It assumes that labeled sequences are generated according to the following story:

| $x_1$      | $x_2$         | $x_3$      |               |       |               |
|------------|---------------|------------|---------------|-------|---------------|
| $\uparrow$ | $\uparrow$    | $\uparrow$ |               |       |               |
| $y_1$      | $\rightarrow$ | $y_2$      | $\rightarrow$ | $y_3$ | $\rightarrow$ |

 $y_4 ∼ p$ *transition* (*Y |*  $y_3$ )

## Sequence Labeling v. 2: Hidden Markov Models

By convention,  $y_{n+1} = \bigcirc$  is always the "stop label."

$$
p(\boldsymbol{X} = \boldsymbol{x}, \boldsymbol{Y} = \boldsymbol{y}) = p_{start}(y_1) \cdot \prod_{i=1}^{n} p_{emission}(x_i \mid y_i) \cdot p_{transition}(y_{i+1} \mid y_i)
$$
\n
$$
\hat{\boldsymbol{y}} = \operatorname*{argmax}_{\boldsymbol{y} \in \mathcal{L}^n} p(\boldsymbol{Y} = \boldsymbol{y} \mid \boldsymbol{X} = \boldsymbol{x})
$$
\n
$$
= \operatorname*{argmax}_{\boldsymbol{y} \in \mathcal{L}^n} p(\boldsymbol{X} = \boldsymbol{x}, \boldsymbol{Y} = \boldsymbol{y})
$$
\n
$$
= \operatorname*{argmax}_{\boldsymbol{y} \in \mathcal{L}^n} \log p(\boldsymbol{X} = \boldsymbol{x}, \boldsymbol{Y} = \boldsymbol{y})
$$

We can solve the global decoding problem *exactly* (i.e., find the model-optimal  $\hat{y}$ ) in  $O(nL^2)$  time and  $O(nL)$  space using the Viterbi algorithm (more later).

- Quadratic complexity on the size of  $\mathcal L$
- For some problems the label set can be large

## **HMM Parameters**

Classical HMM parameters are all interpretable as probabilities of events.

*pstart* is a distribution over *L*. We estimate it by counting how often sequences start with each label in the training data, and normalizing.

*pemission* is a distribution over words, for each label. Many people find this counterintuitive! Estimation: counting occurrences of labels with words, and normalizing (per label, not per word).

*ptransition* is exactly a bigram (first-order Markov) model over labels.

### Parameterized version Parameterized version

• Replace the "lookup" probabilities ( $p_{transition}$ ,  $p_{emission}$ ,  $p_{start}$ ) with  $\frac{1}{2}$  scoring functions and participate  $\frac{1}{2}$  and  $\frac{1}{2}$  and  $\frac{1}{2}$  and  $\frac{1}{2}$  and  $\frac{1}{2}$  and  $\frac{1}{2}$  and  $\frac{1}{2}$  and  $\frac{1}{2}$  and  $\frac{1}{2}$  and  $\frac{1}{2}$  and  $\frac{1}{2}$  and  $\frac{1}{2}$  and  $\frac{1}{2}$ 

This idea was explored by Berg-Kirkpatrick et al. (2010). We allow the second by Berg-Kirkpatrick et al. (2010<br>This idea was explored by Berg-Kirkpatrick et al. (2010). We also allow the second by Berg-Kirkpatrick et al.

Classical HMM (v. 2):

$$
\hat{\boldsymbol{y}} = \underset{\boldsymbol{y} \in \mathcal{L}^n}{\operatorname{argmax}} \log p_{start}(y_1) + \sum_{i=1}^n \left( \begin{array}{c} \log p_{emission}(x_i \mid y_i) \\ + \log p_{transition}(y_{i+1} \mid y_i) \end{array} \right)
$$

This approach (v. 3):

$$
\hat{\boldsymbol{y}} = \operatorname*{argmax}_{\boldsymbol{y} \in \mathcal{L}^n} s_{start}(y_1) + \sum_{i=1}^n s_{emission}(x_i, y_i) + s_{transition}(y_i, y_{i+1})
$$

# Parameterized version: Note

- Decoding is essentially the same as the classical HMM: Viterbi algorithm.
- Learning is now complicated and depends on the form of each "s" (but is still efficient as we will see later)
- No part of the the scoring function looks at neighboring words.

### Parameterized version (cont'd)  $\mathcal{L}$  sequence  $\mathcal{L}$  and  $\mathcal{L}$

Let each scoring component ("*s*") "see" the whole input. By convention,  $y_0 = \bigcirc$  is always the "start label."

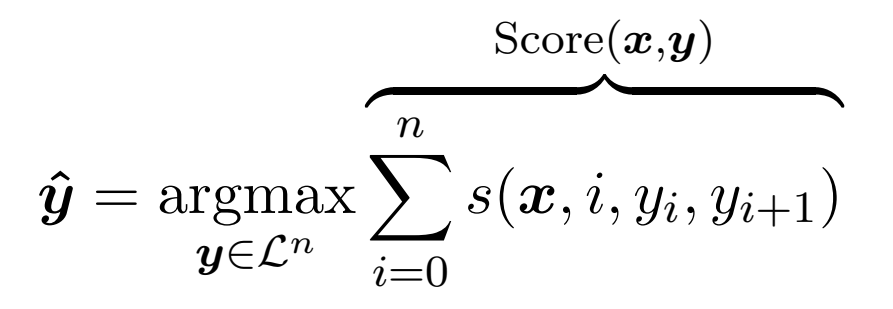

Note that *x* can have arbitrary length, so we need "*s*" functions that are capable of adapting to variable-length input.

# Summary so far

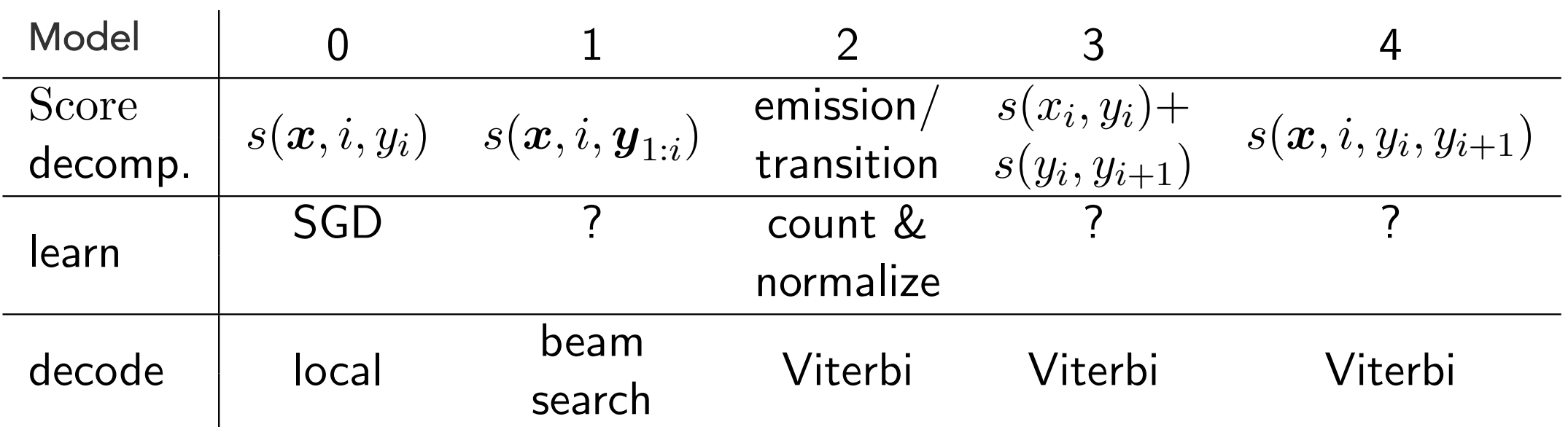

#### Two Problems to Solve

- 1. Decoding: the Viterbi algorithm for choosing *y*ˆ.
	- $\triangleright$  Usually taught for classical HMMs (v. 2); I will teach it for v. 4, abstracting away "*s*."
- 2. Learning: estimating the parameters of each *s* function.
	- $\triangleright$  Depending on your choices here, you arrive at the structured perceptron, the classical conditional random field (CRF), neural CRFs, and more.

#### A Data Structure

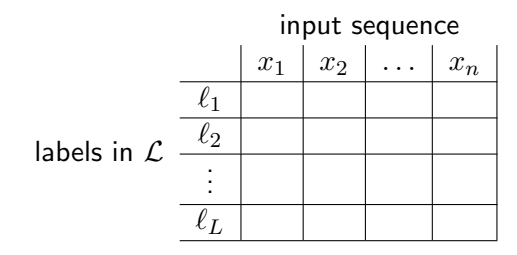

The cell at row *j*, column *i* will hold information pertaining to choosing  $\hat{y}_i = \ell_i$ .

63 / 109

 $QQ$ 

イロト 不優 トイをトイをトーをし

#### The End of the Sequence

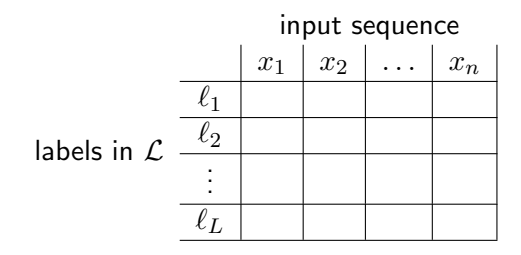

$$
\begin{aligned} \hat{y}_n &= \operatorname*{argmax}_{y_n \in \mathcal{L}} \sum_{i=0}^n s(\bm{x}, i, y_i, y_{i+1}) \\ &= \operatorname*{argmax}_{y_n \in \mathcal{L}} s(\bm{x}, i, y_{n-1}, y_n) + s(\bm{x}, i, y_n, \bigcirc) \end{aligned}
$$

The decision about  $\hat{y}_n$  is a function of  $y_{n-1}$ ,  $x$ , and nothing else!

▶ The decision about  $\hat{y}_n$  is a function of  $y_{n-1}$ ,  $x$ , and nothing else!

- **I** The decision about  $\hat{y}_n$  is a function of  $y_{n-1}$ ,  $x$ , and nothing else!
- If, for each value of  $y_{n-1}$ , we knew the best  $(n-1)$ -length label prefix  $y_{1:n-1}$ , then picking  $\hat{y}_n$  (and  $\hat{y}_{n-1}$ ) would be easy.

- **I** The decision about  $\hat{y}_n$  is a function of  $y_{n-1}$ ,  $x$ , and nothing else!
- If, for each value of  $y_{n-1}$ , we knew the best  $(n-1)$ -length label prefix  $y_{1:n-1}$ , then picking  $\hat{y}_n$  (and  $\hat{y}_{n-1}$ ) would be easy.
- $\blacktriangleright$  Idea: for each position *i*, calculate the score of the best label prefix *y*1:*<sup>i</sup>* ending in each possible value for the *i*th label.

 $\blacktriangleright$  We'll call this value  $\heartsuit_i(\ell)$  for  $y_i = \ell$ .

- **I** The decision about  $\hat{y}_n$  is a function of  $y_{n-1}$ ,  $x$ , and nothing else!
- If, for each value of  $y_{n-1}$ , we knew the best  $(n-1)$ -length label prefix  $y_{1:n-1}$ , then picking  $\hat{y}_n$  (and  $\hat{y}_{n-1}$ ) would be easy.
- $\blacktriangleright$  Idea: for each position *i*, calculate the score of the best label prefix *y*1:*<sup>i</sup>* ending in each possible value for the *i*th label.

 $\blacktriangleright$  We'll call this value  $\heartsuit_i(\ell)$  for  $y_i = \ell$ .

 $\triangleright$  With a little bookkeeping, we can then trace backwards and recover the best label sequence.

First, think about the *score* of the best sequence.

Let  $\heartsuit_i(y)$  be the score of the best label sequence for  $x_{1:i}$  that ends in *y*. It is defined recursively:

$$
\heartsuit_{n+1}(\bigcirc) = \max_{y_n \in \mathcal{L}} s(\boldsymbol{x}, n, y_n, \bigcirc) + \boxed{\heartsuit_n(y_n)}
$$

69 / 109

イロト イタト イミト イミト 一毛

First, think about the *score* of the best sequence.

Let  $\heartsuit_i(y)$  be the score of the best label sequence for  $x_{1:i}$  that ends in *y*. It is defined recursively:

$$
\varphi_{n+1}(\bigcirc) = \max_{y_n \in \mathcal{L}} s(\boldsymbol{x}, n, y_n, \bigcirc) + \boxed{\varphi_n(y_n)}
$$

$$
\varphi_n(y) = \max_{y_{n-1} \in \mathcal{L}} s(\boldsymbol{x}, n-1, y_{n-1}, y) + \boxed{\varphi_{n-1}(y_{n-1})}
$$

70 / 109

イロトメ 御 トメ ミトメ ミトリ (毛)

First, think about the *score* of the best sequence.

Let  $\heartsuit_i(y)$  be the score of the best label sequence for  $x_{1:i}$  that ends in *y*. It is defined recursively:

$$
\mathcal{O}_{n+1}(\bigcirc) = \max_{y_n \in \mathcal{L}} s(\boldsymbol{x}, n, y_n, \bigcirc) + \left| \mathcal{O}_n(y_n) \right|
$$
  

$$
\mathcal{O}_n(y) = \max_{y_{n-1} \in \mathcal{L}} s(\boldsymbol{x}, n-1, y_{n-1}, y) + \left| \mathcal{O}_{n-1}(y_{n-1}) \right|
$$
  

$$
\mathcal{O}_{n-1}(y) = \max_{y_{n-2} \in \mathcal{L}} s(\boldsymbol{x}, n-2, y_{n-2}, y) + \left| \mathcal{O}_{n-2}(y_{n-2}) \right|
$$

71 / 109

 $Q \cap$ 

イロト イタト イミト イミト 一毛

First, think about the *score* of the best sequence.

Let  $\heartsuit_i(y)$  be the score of the best label sequence for  $x_{1:i}$  that ends in *y*. It is defined recursively:

$$
\mathcal{O}_{n+1}(\bigcirc) = \max_{y_n \in \mathcal{L}} s(\boldsymbol{x}, n, y_n, \bigcirc) + \boxed{\mathcal{O}_n(y_n)}
$$
  

$$
\mathcal{O}_n(y) = \max_{y_{n-1} \in \mathcal{L}} s(\boldsymbol{x}, n-1, y_{n-1}, y) + \boxed{\mathcal{O}_{n-1}(y_{n-1})}
$$
  

$$
\mathcal{O}_{n-1}(y) = \max_{y_{n-2} \in \mathcal{L}} s(\boldsymbol{x}, n-2, y_{n-2}, y) + \boxed{\mathcal{O}_{n-2}(y_{n-2})}
$$
  

$$
\vdots
$$
  

$$
\mathcal{O}_i(y) = \max_{y_{i-1} \in \mathcal{L}} s(\boldsymbol{x}, i-1, y_{i-1}, y) + \boxed{\mathcal{O}_{i-1}(y_{i-1})}
$$

イロトメ 御 トメ ミトメ ミトリ (毛)  $Q \cap$ 72 / 109

First, think about the *score* of the best sequence.

Let  $\heartsuit_i(y)$  be the score of the best label sequence for  $x_{1:i}$  that ends in *y*. It is defined recursively:

$$
\nabla_{n+1}(\bigcirc) = \max_{y_n \in \mathcal{L}} s(\boldsymbol{x}, n, y_n, \bigcirc) + \boxed{\mathcal{O}_n(y_n)}
$$
  

$$
\nabla_n(y) = \max_{y_{n-1} \in \mathcal{L}} s(\boldsymbol{x}, n-1, y_{n-1}, y) + \boxed{\mathcal{O}_{n-1}(y_{n-1})}
$$
  

$$
\nabla_{n-1}(y) = \max_{y_{n-2} \in \mathcal{L}} s(\boldsymbol{x}, n-2, y_{n-2}, y) + \boxed{\mathcal{O}_{n-2}(y_{n-2})}
$$
  

$$
\vdots
$$
  

$$
\nabla_i(y) = \max_{y_{i-1} \in \mathcal{L}} s(\boldsymbol{x}, i-1, y_{i-1}, y) + \boxed{\mathcal{O}_{i-1}(y_{i-1})}
$$
  

$$
\vdots
$$
  

$$
\nabla_1(y) = s(\boldsymbol{x}, 0, \bigcirc, y)
$$

73 / 109

 $\alpha \curvearrowright$ 

メロトメ 御 トメ 君 トメ 君 トッ 君

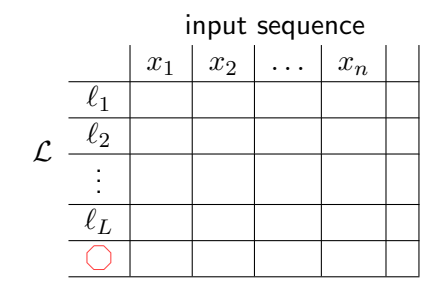

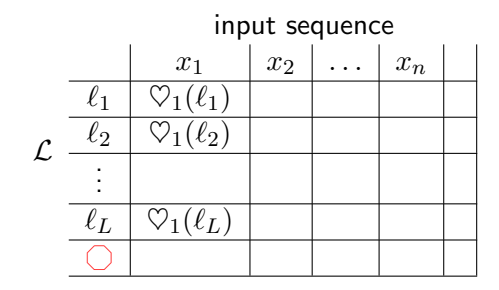

 $\heartsuit_1(y) = s(x, 0, \bigcirc, y)$ 

75 / 109

 $\Omega$ 

G.

メロメメ 御 メメ きょく モドー

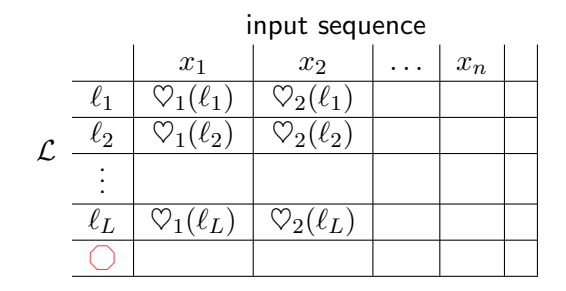

$$
\heartsuit_i(y) = \max_{y_{i-1} \in \mathcal{L}} s(\boldsymbol{x}, i-1, y_{i-1}, y) + \boxed{\heartsuit_{i-1}(y_{i-1})}
$$

メロトメ 御 トメ ミトメ ミト э  $\Omega$ 76 / 109

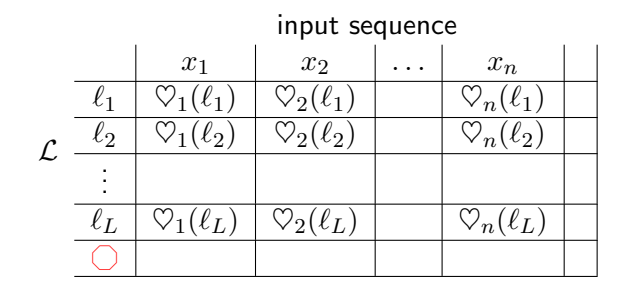

$$
\heartsuit_n(y) = \max_{y_{n-1} \in \mathcal{L}} s(\boldsymbol{x}, n-1, y_{n-1}, y) + \boxed{\heartsuit_{n-1}(y_{n-1})}
$$

メロトメ 御 トメ ミトメ ミト э  $299$ 77 / 109

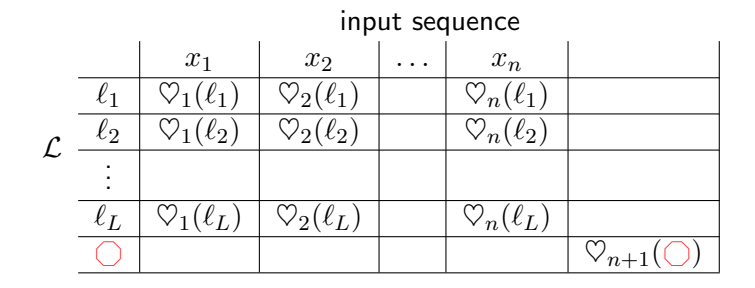

$$
\heartsuit_{n+1}(\bigcirc) = \max_{y_n \in \mathcal{L}} s(\boldsymbol{x}, n, y_n, \bigcirc) + \bigcircspace \negthickspace \phi_n(y_n)
$$

メロトメ 御 トメ ミトメ ミト э  $299$ 78 / 109

- **I** The decision about  $\hat{y}_n$  is a function of  $y_{n-1}$ ,  $x$ , and nothing else!
- If, for each value of  $y_{n-1}$ , we knew the best  $(n-1)$ -length label prefix  $y_{1:n-1}$ , then picking  $\hat{y}_n$  (and  $\hat{y}_{n-1}$ ) would be easy.
- $\blacktriangleright$  Idea: for each position *i*, calculate the score of the best label prefix *y*1:*<sup>i</sup>* ending in each possible value for the *i*th label.

 $\blacktriangleright$  We'll call this value  $\heartsuit_i(\ell)$  for  $y_i = \ell$ .

 $\triangleright$  With a little bookkeeping, we can then trace backwards and recover the best label sequence.

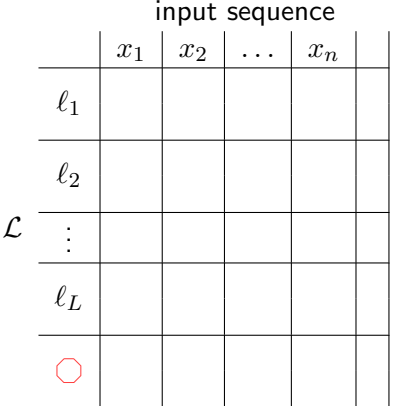

メロメメ 倒 メメ きょくきょう э  $Q \cap$ 80 / 109

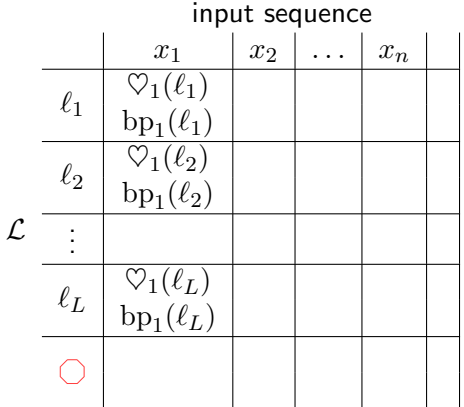

$$
\heartsuit_1(y) = s(\pmb{x}, 0, \bigcirc, y)
$$
  
bp<sub>1</sub>(y) =  $\bigcirc$ 

メロメメ 倒 メメ きょくきょう э  $Q \cap$ 81 / 109

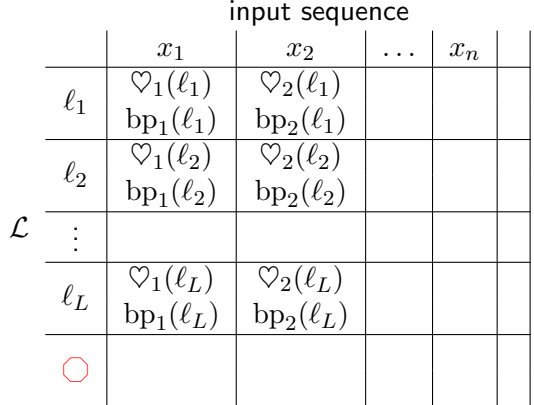

$$
\mathcal{Q}_i(y) = \max_{y_{i-1} \in \mathcal{L}} s(\mathbf{x}, i-1, y_{i-1}, y) + \left[ \mathcal{Q}_{i-1}(y_{i-1}) \right]
$$
  
bp<sub>i</sub>(y) = argmax<sub>y\_{i-1} \in \mathcal{L}</sub>  

$$
\mathcal{Q}_i(y) = \mathcal{Q}_i(y) + \left[ \mathcal{Q}_{i-1}(y_{i-1}) \right]
$$

メロトメ 御 トメ ミトメ ミト  $Q \cap$ 82 / 109

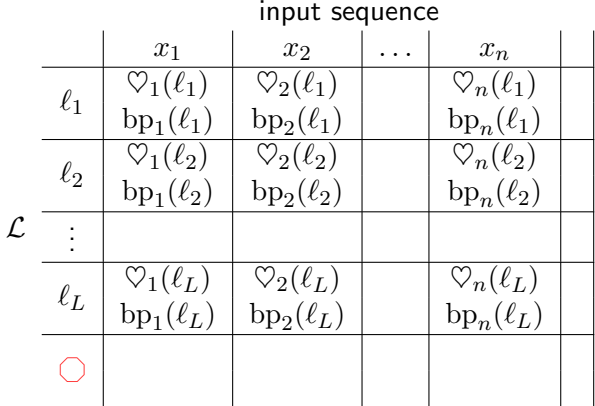

$$
\mathcal{Q}_n(y) = \max_{y_{n-1} \in \mathcal{L}} s(\mathbf{x}, n-1, y_{n-1}, y) + \left[ \mathcal{Q}_{n-1}(y_{n-1}) \right]
$$
  
bp<sub>n</sub>(y) = argmax<sub>n-1</sub>  $\infty$   $s(\mathbf{x}, n-1, y_{n-1}, y) + \left[ \mathcal{Q}_{n-1}(y_{n-1}) \right]$ 

メロメメ 御 メメ きょく モドー 目  $\Omega$ 83 / 109
## Viterbi Procedure (Part I: Prefix Scores and Backpointers)

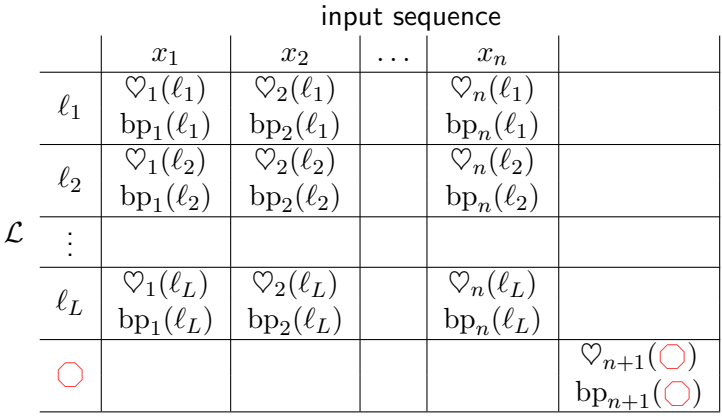

$$
\nabla_{n+1}(\bigcirc) = \max_{y_n \in \mathcal{L}} s(\boldsymbol{x}, n, y_n, \bigcirc) + \left[ \mathcal{O}_n(y_n) \right]
$$
  
bp<sub>n+1</sub>( $\bigcirc$ ) = argmax<sub>y<sub>n</sub> \in \mathcal{L}</sub> s(\boldsymbol{x}, n, y\_n, \bigcirc) + \left[ \mathcal{O}\_n(y\_n) \right]

メロトメ 御 トメ ミトメ ミト  $\Omega$ 84 / 109

#### Full Viterbi Procedure

 $\mathsf{Input: scores}\ s(\boldsymbol{x}, i, y, y'), \text{ for all } i \in \{0, \ldots, n\},\ y, y' \in \mathcal{L}$ Output:  $\hat{y}$ 

\n- 1. Base case: 
$$
\heartsuit_1(y) = s(x, 0, \bigcirc, y)
$$
\n- 2. For  $i \in \{2, \ldots, n+1\}$ :
\n- Solve for  $\heartsuit_i(*)$  and  $bp_i(*)$ .
\n- $\heartsuit_i(y) = \max_{y_{i-1} \in \mathcal{L}} s(x, i-1, y_{i-1}, y) + \heartsuit_{i-1}(y_{i-1}),$   $bp_i(y) = \operatorname*{argmax}_{y_{i-1} \in \mathcal{L}} s(x, i-1, y_{i-1}, y) + \heartsuit_{i-1}(y_{i-1})$
\n- (At  $n+1$  we're only interested in  $y = \bigcirc$ .)
\n- 3.  $\hat{y}_{i+1} \leftarrow \bigcirc$
\n- 4. For  $i \in \{n, \ldots, 1\}$ :
\n- $\hat{y}_i \leftarrow bp_{i+1}(\hat{y}_{i+1})$
\n

メロメ メタメ メミメ メミメン 老人  $QQ$ 85 / 109

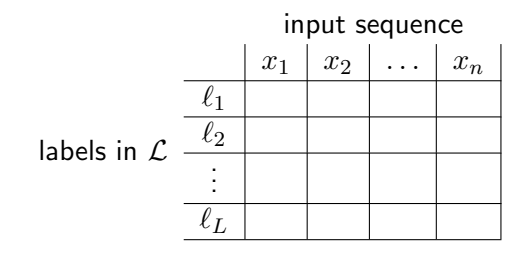

メロメ メタメ メミメ メミメ 重  $299$ 86 / 109

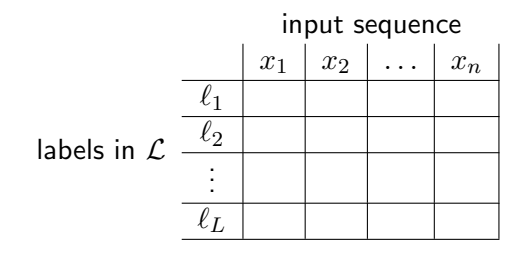

87 / 109

 $\Omega$ 

重

イロト イ団 トイミト イミト

Space: need to store *s*, and fill in the cells above.

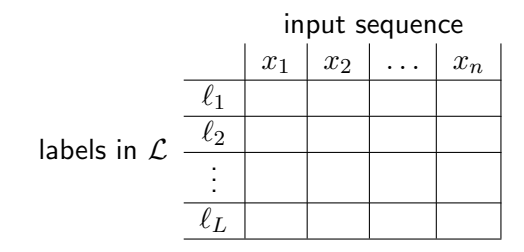

Space: need to store  $s$ , and fill in the cells above.  $O(nL^2)$  for  $s$  (in the most general case, often less), *O*(*nL*) for cells

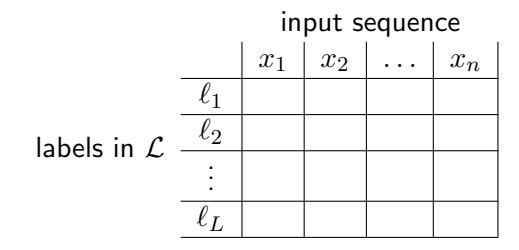

Space: need to store *s*, and fill in the cells above.  $O(nL^2)$  for *s* (in the most general case, often less), *O*(*nL*) for cells

Runtime: each cell requires an "argmax."

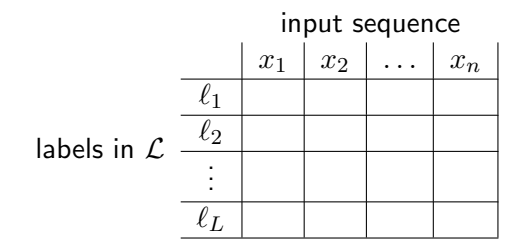

Space: need to store *s*, and fill in the cells above.  $O(nL^2)$  for *s* (in the most general case, often less), *O*(*nL*) for cells

Runtime: each cell requires an "argmax." *O*(*nL*2)

#### Why it Works

Viterbi exploits the distributivity property:

$$
\max_{\bm{y}_{1:n}} \sum_{i=0}^{n} s(\bm{x}, i, y_i, y_{i+1}) = \max_{y_n} s(\bm{x}, i, y_n, \bigcirc) + \max_{\bm{y}_{1:n-1}} \sum_{i=0}^{n-1} s(\bm{x}, i, y_i, y_{i+1}) \\ = \max_{y_n} s(\bm{x}, i, y_n, \bigcirc) + \max_{y_{n-1}} s(\bm{x}, i, y_n - 1, y_n) \\ + \max_{\bm{y}_{1:n-2}} \sum_{i=0}^{n-2} s(\bm{x}, i, y_i, y_{i+1})
$$

91 / 109

 $\Omega$ 

Max plus max plus max plus max plus  $\dots$ 

#### Back to "*s*"

We haven't said much about the function that scores candidate label pairs at different positions,  $s(\boldsymbol{x}, i, y, y^{\prime}).$ 

This function is very important; two common choices are:

- $\blacktriangleright$  Expert-designed, task-specific features  $\mathbf{f}(\bm{x},i,y,y')$  and weights  $\boldsymbol{\theta}$
- $\triangleright$  A neural network that encodes  $x_i$  in context,  $y_i$ , and  $y_{i+1}$  and gives back a goodness score

Either way, let  $\theta$  denote the parameters of s. From now on, we'll use  $s(\boldsymbol{x}, i, y, y'; \boldsymbol{\theta})$  and  $\text{Score}(\boldsymbol{x}, \boldsymbol{y}; \boldsymbol{\theta})$  to emphasize that " $s$ " is a function of parameters  $\theta$  we need to estimate.

## Probabilistic View of Learning

As we've done before, we start with the principle of maximum likelihood to estimate  $\theta$ :

$$
\theta^* = \arg \max_{\theta \in \mathbb{R}^d} \prod_{i=1}^T p(\boldsymbol{Y} = \boldsymbol{y}_i \mid \boldsymbol{X} = \boldsymbol{x}_i; \theta)
$$
  
= 
$$
\arg \max_{\theta \in \mathbb{R}^d} \sum_{i=1}^T \log p(\boldsymbol{Y} = \boldsymbol{y}_i \mid \boldsymbol{X} = \boldsymbol{x}_i; \theta)
$$
  
= 
$$
\arg \min_{\theta \in \mathbb{R}^d} \sum_{i=1}^T \underbrace{-\log p(\boldsymbol{Y} = \boldsymbol{y}_i \mid \boldsymbol{X} = \boldsymbol{x}_i; \theta)}_{\text{sometimes called "log loss" or "cross entropy"}
$$

Next, we'll drill down into " $p(Y = y_i | X = x_i; \theta)$ ."

## Conditional Random Fields

Laff[erty et al. \(2001\)](#page--1-0)

CRFs are a tremendously influential model that generalizes multinomial logistic regression to structured outputs like sequences.

$$
p_{\text{CRF}}(\boldsymbol{y} \mid \boldsymbol{x}; \boldsymbol{\theta}) = \frac{\exp \text{Score}(\boldsymbol{x}, \boldsymbol{y}; \boldsymbol{\theta})}{Z(\boldsymbol{x}; \boldsymbol{\theta})}
$$

$$
Z(\boldsymbol{x}; \boldsymbol{\theta}) = \sum_{\boldsymbol{y'} \in \mathcal{Y}(\boldsymbol{x})} \exp \text{Score}(\boldsymbol{x}, \boldsymbol{y'}; \boldsymbol{\theta})
$$

$$
- \log p_{\text{CRF}}(\boldsymbol{y} \mid \boldsymbol{x}; \boldsymbol{\theta}) = -\text{Score}(\boldsymbol{x}, \boldsymbol{y}; \boldsymbol{\theta}) + \underbrace{\log Z(\boldsymbol{x}; \boldsymbol{\theta})}_{\text{"hope"}}
$$

So, our"CRF":

- $\triangleright$  Uses Viterbi for decoding (our v. 4 sequence labeler)
- $\triangleright$  Trains parameters to maximize likelihood (like MLR and NNs)

Here's the maximum likelihood learning problem (equivalently, sequence-level log loss):

$$
\boldsymbol{\theta}^* = \operatorname*{argmin}_{\boldsymbol{\theta} \in \mathbb{R}^d} \sum_{i=1}^T -\operatorname{Score}(\boldsymbol{x}_i, \boldsymbol{y}_i; \boldsymbol{\theta}) + \log Z(\boldsymbol{x}_i; \boldsymbol{\theta})
$$

If we can calculate and differentiate (w.r.t.  $\theta$ ) the Score and  $Z$ functions, we can use SGD to learn.

#### Reflection

Given a training instance  $\langle x_i, y_i \rangle$ , what do you need to do to calculate  $\text{Score}(\boldsymbol{x}_i, \boldsymbol{y}_i; \boldsymbol{\theta})$ ?

## Calculating  $Z(\boldsymbol{x};\boldsymbol{\theta})$

Good news! The algorithm that gives us *Z* is *almost exactly like* the Viterbi algorithm.

Forward algorithm: sums the exp Score values for all label sequences, given *x*, in the same asymptotic time and space as Viterbi.

Let  $\alpha_i(y)$  be the sum of all (exponentiated) scores of label prefixes of length *i*, ending in *y*.

## Some Algebra

Given the decomposition

$$
Score(\boldsymbol{x},\boldsymbol{y};\boldsymbol{\theta}) = \sum_{i=0}^{n} s(\boldsymbol{x}, i, y_i, y_{i+1}; \boldsymbol{\theta}),
$$

it holds that

$$
\exp \text{Score}(\boldsymbol{x}, \boldsymbol{y}; \boldsymbol{\theta}) = \prod_{i=0}^{n} e^{s(\boldsymbol{x}, i, y_i, y_{i+1}; \boldsymbol{\theta})},
$$

and therefore

$$
Z(\boldsymbol{x};\boldsymbol{\theta}) = \sum_{\boldsymbol{y'} \in \mathcal{Y}(\boldsymbol{x})} \prod_{i=0}^n e^{s(\boldsymbol{x}, i, y'_i, y'_{i+1}; \boldsymbol{\theta})}
$$

イロト 不優 トイモト イモト 一番  $2990$ 99 / 109

#### Forward Algorithm

 $\mathsf{Input:}\ \mathsf{scores}\ s(\bm{x}, i, y, y'; \bm{\theta}),\ \mathsf{for\ all}\ i \in \{0,\ldots,n\},\ y, y' \in \mathcal{L}$ 

Output:  $Z(\boldsymbol{x}; \boldsymbol{\theta})$ 

1. Base case:  $\alpha_1(y) = e^{s(x,0,\bigcirc,y;\boldsymbol{\theta})}$ 2. For  $i \in \{2, \ldots, n+1\}$ : Solve for  $\alpha_i(*)$ .  $\alpha_i(y) = \sum e^{s(x,i-1,y_{i-1},y;\boldsymbol{\theta})} \times \alpha_{i-1}(y_{i-1})$ 

$$
\alpha_i(y) = \sum_{y_{i-1} \in \mathcal{L}} e^{s(\boldsymbol{x}, i-1, y_{i-1}, y; \boldsymbol{\theta})} \times \alpha_{i-1}(y_{i-1})
$$

(At  $n + 1$  we're only interested in  $y = \bigcap$ .) 3. Return  $\alpha_{n+1}(\bigcirc)$ , which is equal to  $Z(\mathbf{x}; \theta)$ .

## Intuitions about the Forward Algorithm

Just as Viterbi changes "scary max over big sum" to "max plus max plus max plus . . . ," the Forward algorithm changes "scary sum over big product" to "plus times plus times plus times . . . ."

If you organize the operations in the other direction, you get the Backward algorithm.

You can differentiate  $Z$  with respect to  $s$ , because it's all just  $\exp$ , addition, and multiplication. If you mechanically derive the partial derivatives, you will rediscover the Backward algorithm.

# Questions?